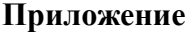

#### **Разминка «Зарядка для Ума»**

 Какой сегодня год, месяц, число? (2018, январь, 10) Для чего предназначен ПК – персональный компьютер? (для хранения, обработки информации) Какой сегодня день недели? (понедельник) Новые сведения о ком-либо или о чем-либо – это… (информация)  $\triangleright$  Ее имеет каждая партия... Ее печатают в газетах... Ее передают по радио и телевидению… Ее используют для полетов самолетов и ракет… С ее помощью решают различные задачи… Ее используют в соей работе операторы… (программа)  $\triangleright$  Одно из крылатых выражений «Возмутитель спокойствия». О чем идет речь относительно компьютерной информации? (компьютерный вирус) Уменьшите 25 в 5 раз. Сколько получилось? (5) Это есть у каждого в голове… Живет вечно… Постоянная и переменная… внутренняя и внешняя в ПК… это - … (память) Одно из крылатых выражений «Что имеем - не храним, потерявши - плачем». Что не хранит оператор, и о чем он потом плачет? (несохраненная информация) Аксессуар одежды… Деталь звонка… Есть в часах… Присутствует во многих механизмах… Есть у мыши… Есть на клавиатуре… (кнопка)

## **Карточки - задания фирмам**

## **Карточка - задания фирме №1**

Ваша фирма должна оборудовать компьютерный класс, где должно быть установлено следующее компьютерное оборудование: 10 ПК, 1 принтер и 1 сканер.

В данный момент в вашей фирме имеются в наличии: 3 принтера по цене 33 000 тенге, 5 Веб-камера по цене 17 500тенге, 8 мониторов по цене 55 000 тенге, 6 клавиатур по цене 3 000 тенге, 11 системных блоков по цене 72 000 тенге, 2 микрофона по цене 7 500 тенге, 11 манипуляторов «Мышь» по цене 7 500 тенге, 7 динамиков по цене 13 000 тенге,.

Лишнее компьютерное оборудование можно продать другим фирмам, а на вырученные деньги необходимо приобрести недостающее оборудование.

## **Карточка - задания фирме №2**

Ваша фирма должна оборудовать компьютерный класс, где должно быть установлено следующее компьютерное оборудование: 10 ПК, 1 принтер и 1 сканер.

В данный момент в вашей фирме имеются в наличии: 1 сканер по цене 25 000 тенге, 5 микрофонов по цене 11 000 тенге, 4 модема по цене 8 500 тенге, 13 мониторов по цене 52 000 тенге, 8 клавиатур по цене 2 500 тенге, 9 накопителей информации по цене 13 000 тенге, 8 системных блоков по цене 70 000 тенге, 13 манипуляторов «Мышь» по цене 6 000 тенге.

Лишнее компьютерное оборудование можно продать другим фирмам, а на вырученные деньги необходимо приобрести недостающее оборудование.

# **Карточка - задания фирме №3**

Ваша фирма должна оборудовать компьютерный класс, где должно быть установлено следующее компьютерное оборудование: 10 ПК, 1 принтер и 1 сканер.

В данный момент в вашей фирме имеются в наличии: 2 сканера по цене 23 500 тенге, 12 флэш -накопители по цене 5 500 тенге, 9 мониторов по цене 58 000 тенге, 4 микрофона по цене 7 000 тенге, 16 клавиатур по цене 4 000 тенге, 11 системных блоков по цене 68 000 тенге, 8 наушников по цене 5 000 тенге, 6 манипуляторов «Мышь» по цене 3 500 тенге.

Лишнее компьютерное оборудование можно продать другим фирмам, а на вырученные деньги необходимо приобрести недостающее оборудование.

#### **Обязанности сотрудников**

**Руководитель**: *Обязанности*

Ознакомиться с профилем деятельности организации. Придумать название фирмы (девиз). Заполнить таблицу №1 «Сотрудники». Контролировать работу сотрудников. Помогать сотрудникам в работе. Доложить результаты работы, предоставить отчет.

## **Исполнитель** *Обязанности*

Ознакомиться с профилем деятельности организации. Заполнить таблицу №3 «Компьютерное оборудование». Заполнить таблицу №4 и таблицу №5. Произвести соответствующие расчеты.

## **Курьер** *Обязанности*

Ознакомиться с профилем деятельности организации. Доставить таблицы «Средства Связи» др. организациям. Работать с курьерами других организаций. Участвовать в работе коллектива.

## **Оператор** *Обязанности*

Ознакомиться с профилем деятельности организации. Заполнить таблицу «Средства Связи» (3 экз). Отправлять и принимать SMS. Участвовать в работе коллектива.

## **Таблицы для заполнения**

## **Таблица №1 «Сотрудники»**

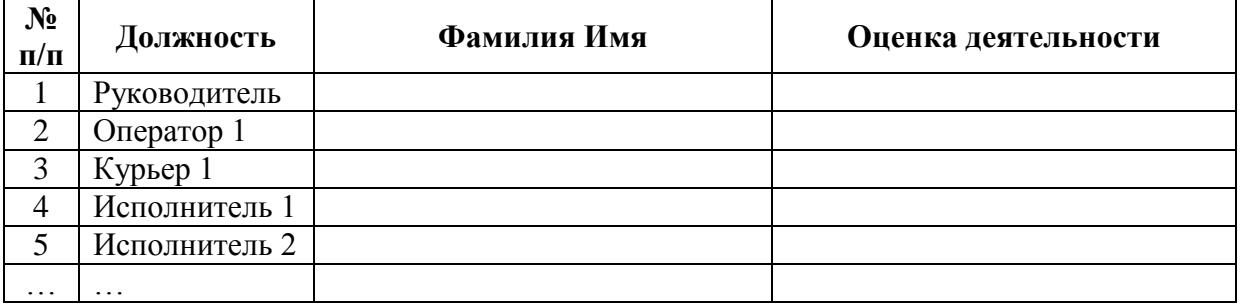

## **Таблица №2 «Средства связи»**

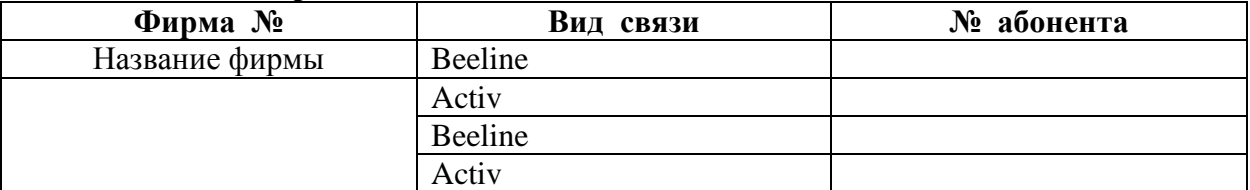

## **Таблица №3 "Компьютерное оборудование"**

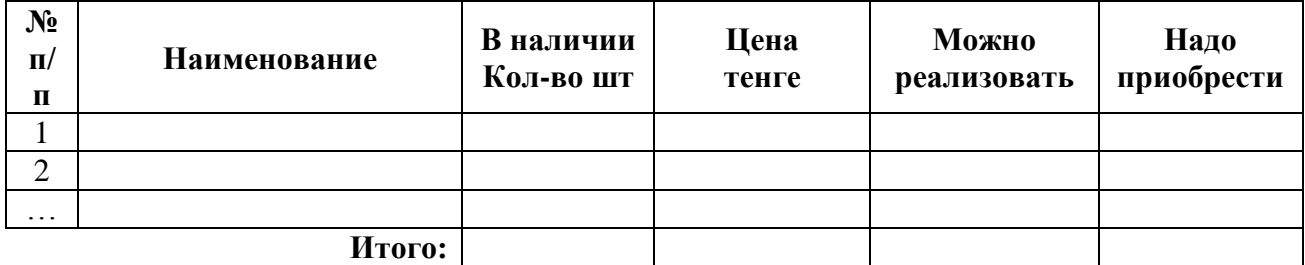

# **Таблица №4 «Продажа компьютерного оборудования» Фирма №**

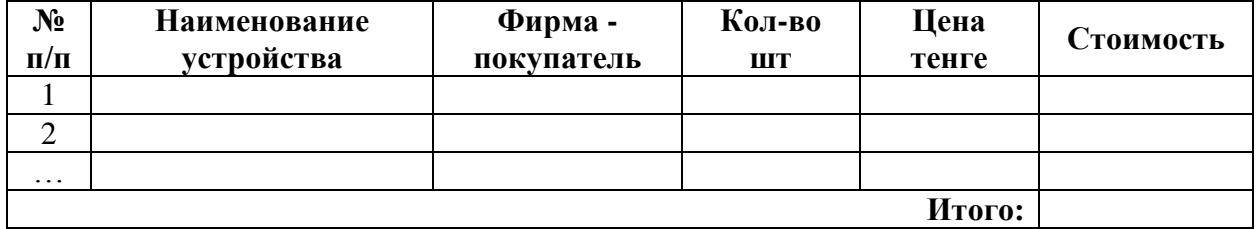

# **Таблица №5 «Покупка компьютерного оборудования» Фирма №**

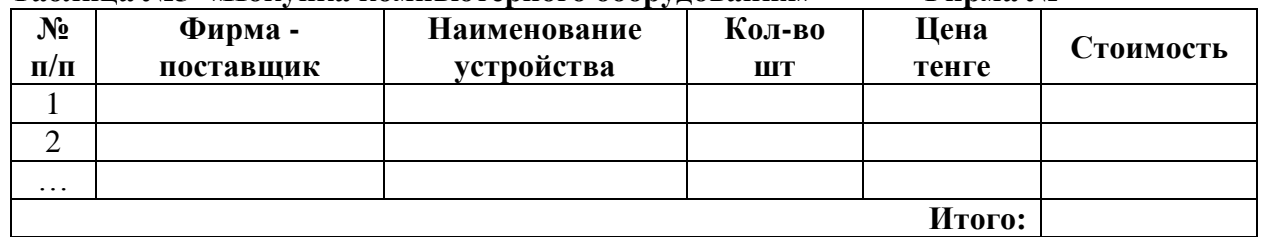

#### **Отчетность**

## *Предоставляемая отчетность фирмами:*

1. Карточка - задания

2. Таблица №1 «Сотрудники»

3. Таблица №2 «Средства связи»

4. Таблица №3 «Компьютерного оборудования»

5. Таблица №4 «Продажа компьютерного оборудования»

6. Таблица №5 «Покупка компьютерного оборудования»

7. Отчет

#### *Отчет:*

*1. Компьютерный класс укомплектован* **10 ПК, 1 принтер, 1 сканер.** Реализовано компьютерное оборудование: \_\_\_\_\_\_\_\_\_\_\_\_\_\_\_\_\_\_\_\_\_\_\_\_\_\_\_\_\_\_\_\_\_\_\_\_

\_\_\_\_\_\_\_\_\_\_\_\_\_\_\_\_\_\_\_\_\_\_\_\_\_\_\_\_\_\_\_\_\_\_\_\_\_\_\_\_\_\_\_\_\_\_\_\_\_\_\_\_\_\_\_\_\_\_\_\_\_\_\_\_

\_\_\_\_\_\_\_\_\_\_\_\_\_\_\_\_\_\_\_\_\_\_\_\_\_\_\_\_\_\_\_\_\_\_\_\_\_\_\_\_\_\_\_\_\_\_\_\_\_\_\_\_\_\_\_\_\_\_\_\_\_\_\_\_\_

На сумму:

Приобретено компьютерное оборудование: \_\_\_\_\_\_\_\_\_\_\_\_\_\_\_\_\_\_\_\_\_\_\_\_\_\_\_\_\_\_\_\_\_\_\_\_

На сумму

Остаток денежных средств

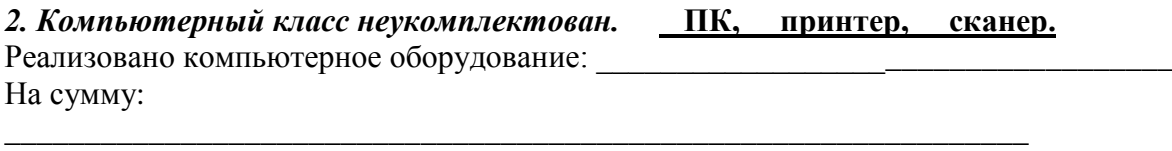

\_\_\_\_\_\_\_\_\_\_\_\_\_\_\_\_\_\_\_\_\_\_\_\_\_\_\_\_\_\_\_\_\_\_\_\_\_\_\_\_\_\_\_\_\_\_\_\_\_\_\_\_\_\_\_\_\_\_\_\_\_\_\_\_

Приобретено компьютерное оборудование: \_\_\_\_\_\_\_\_\_\_\_\_\_\_\_\_\_\_\_\_\_\_\_\_\_\_\_\_\_\_\_\_\_\_\_ На сумму:

Недостаточно денежных средств (на какое оборудование): \_\_\_\_\_\_\_\_\_\_\_\_\_\_\_\_\_\_\_\_\_\_\_\_\_\_

\_\_\_\_\_\_\_\_\_\_\_\_\_\_\_\_\_\_\_\_\_\_\_\_\_\_\_\_\_\_\_\_\_\_\_\_\_\_\_\_\_\_\_\_\_\_\_\_\_\_

*Подпись*